## **H100B** Handheld Pulse Oximeter

- LCD display
- RTC (Real Time Clock) display
- Backlight control and automatic power-off function for power saving
- SpO<sub>2</sub> and Pulse rate measurement
- Display numeric and waveform of SpO<sub>2</sub> simultaneously
- Long battery life up to 48 hours on 4 "AA" or Ni-H rechargeable batteries
- Powerful data storage capacity
- Data can be transferred to PC for storage, review and printing
- The latest 10 minutes trend graph and table of SpO<sub>2</sub> and Pulse Rate can be reviewed in the screen
- Compatible with Nellcor and BCI DB9 sensor
- Audible and visible alarm capability
- $Pitch$  tone

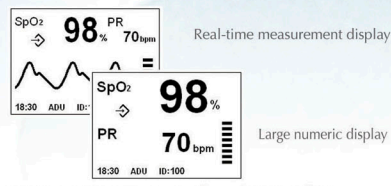

PC storage is easy to access through RTC and ID.

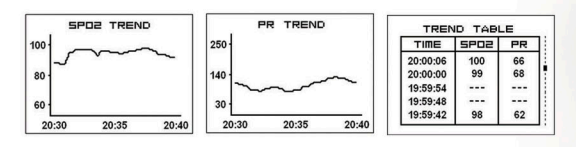

The latest 10 minutes trend graph and table of SpO<sub>2</sub> and Pulse Rate can be reviewed in the screen.

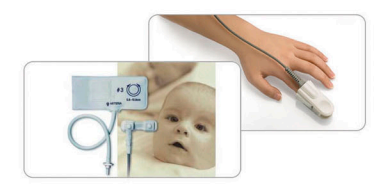

Compatible with Nellcor and BCI DB9 sensor for adult, pediatric and neonatal monitoring

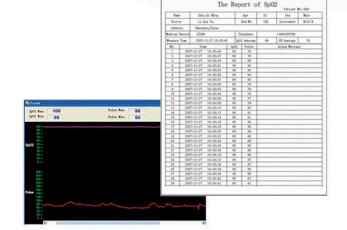

H100B provides up to 100 IDs and 300 hours data storage capacity for continuous monitoring, all data can be transferred to PC through DB9 interface for storage, review and printing.

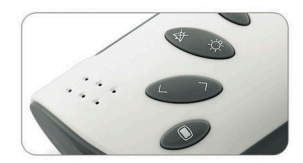

Navigating buttons for menu operation

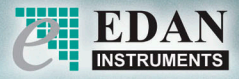

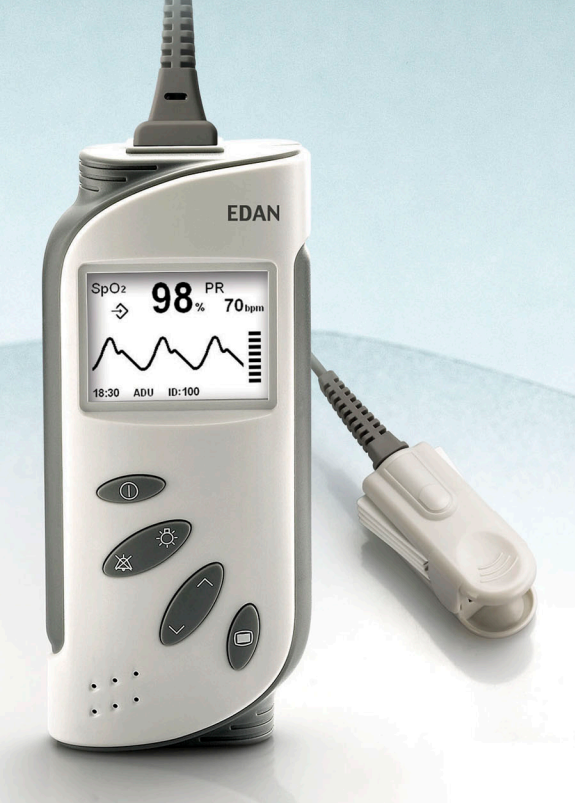

# H100B Handheld Pulse Oximeter

#### **Specifications**

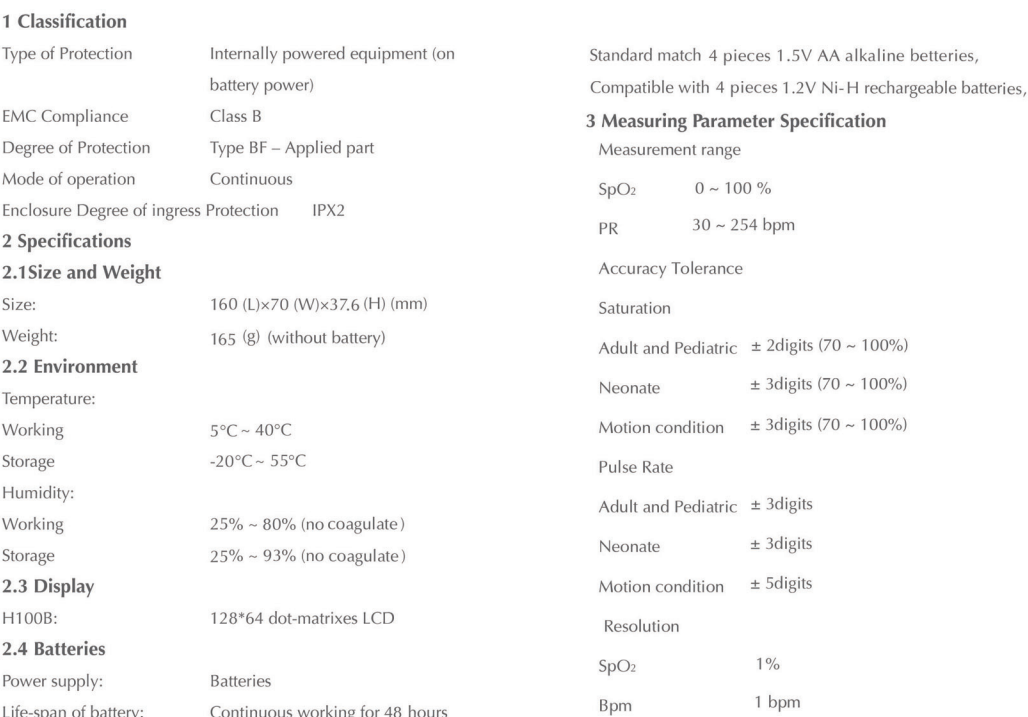

### **Ordering Information**

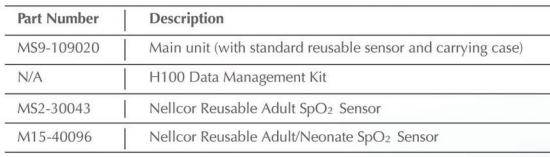

Partial list of choices, for more details please refer to the price list.

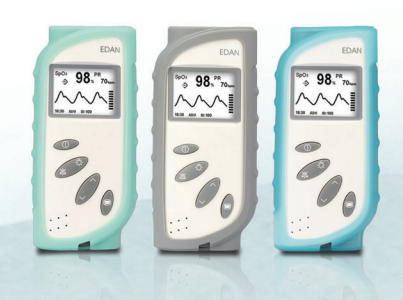

All rights reserved. Features and specifications are subject to change without notice

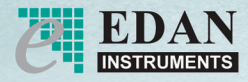

#### **EDAN INSTRUMENTS, Inc.**

3F-B, Nanshan Medical Equipments Park, Nanhai Rd 1019#, Shekou, Nanshan, Shenzhen, 518067 P.R. China Tel: 86-755-2689 8326, 2689 8316 Fax: 86-755-2688 2223 www.edan.com.cn Email: info@edan.com.cn

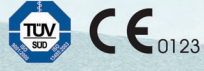